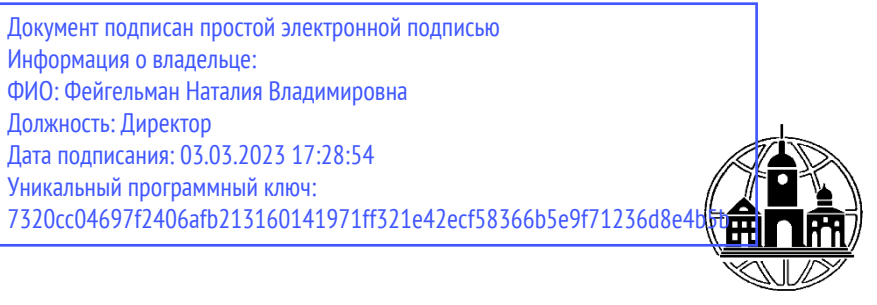

**Частное образовательное учреждение профессионального образования Тульский техникум Экономики и управления**

ПРИНЯТА Педагогическим Советом Протокол № 2 от «01» марта 2023 г. Председатель <sup>У/</sup> Н.В. Фейгельман

УТВЕРЖДАЮ Директор  $\left\| \cdot \right\|$   $\left\| \cdot \right\|$   $\left\| \cdot \right\|$   $\left\| \cdot \right\|$   $\left\| \cdot \right\|$ .В. Фейгельман  $\pi$ <sub>Da</sub>  $2124$  W

# **МЕТОДИЧЕСКИЕ УКАЗАНИЯ ПО ВЫПОЛНЕНИЮ КУРСОВОЙ РАБОТЫ**

# **МДК 01.01 РАЗРАБОТКА ПРОГРАММНЫХ МОДУЛЕЙ**

по специальности среднего профессионального образования **09.02.07 Информационные системы и программирования**

*г. Тула 2023г.*

Методические указания разработаны на основе Федерального государственного образовательного стандарта среднего профессионального образования по специальности 09.02.07 Информационные системы и программирование, утверждённого приказом Министерства образования и науки РФ от 09 декабря 2016 г. № 1547, регистрация в Минюсте РФ от 26.12.2016 №44936.

Организация-разработчик:

Частное образовательное учреждение профессионального образования Тульский техникум Экономики и управления. (ЧОУ ПО ТТЭУ)

# **ОГЛАВЛЕНИЕ**

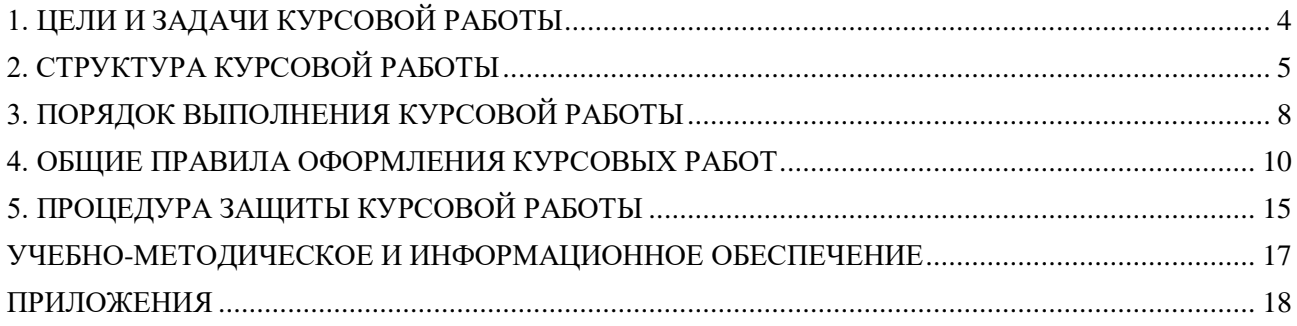

# **1. ЦЕЛИ И ЗАДАЧИ КУРСОВОЙ РАБОТЫ**

<span id="page-3-0"></span>Курсовая работа для специальности 09.02.07 Информационные системы и программирование по МДК 01.01 «Разработка программных модулей» является промежуточной формой этапа подготовки специалистов в колледже.

Цель курсовой работы – углубить полученные теоретические познания и применить на деле практические навыки, полученные студентами, привить способности к самостоятельной исследовательской работе.

В процессе выполнения курсовой работы решаются следующие задачи:

закрепление и углубление теоретических и практических знаний по МДК;

 выработка умений применять полученные знания для решения конкретных профессиональных задач;

приобретение навыков творческого мышления, обобщения и анализа;

приобщение к работе со специальной литературой и нормативными актами;

 применение современных методов анализа, оценки, сравнения, выбора и обоснования предлагаемых решений;

– развитие интереса к научно-исследовательской работе.

Обязательным условием успешного выполнения курсовой работы является максимальная самостоятельность при её написании, творческое отношение обучающегося к делу, активность в поиске материала и его индивидуально-аналитической обработке.

На основании требований ФГОС СПО к результатам освоения основной профессиональной образовательной программы по специальности 09.02.07 Информационные системы и программирование по МДК 01.01 «Разработка программных модулей» обучающийся должен продемонстрировать сформированность профессиональных (ПК) компетенций:

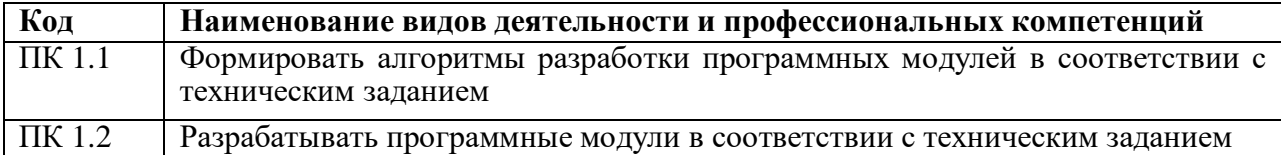

# <span id="page-4-0"></span>2.1. Титульный лист

Оформляется в соответствии с установленными требованиями (ПРИЛОЖЕНИЕ А)

# 2.2. Залание

Оформляется в соответствии с установленными требованиями (ПРИЛОЖЕНИЕ Б)

# 2.3 Оглавление

Оглавление курсовой работы (ПРИЛОЖЕНИЕ В) желательно сделать электронным ДЛЯ удобства работы с большим объемом текстового материала. Использование электронного оглавления также демонстрирует освоение общей компетенции «Использовать информационно-коммуникационные технологии в профессиональной деятельности», которая присутствует во всех специальностях, реализуемых по ФГОС третьего поколения.

# 2.4. Введение

Во введении характеризуется актуальность и социальная значимость выбранной темы, приводится обоснование предпосылок её выбора, перспективность рассматриваемых в работе вопросов. Во введении формулируется цель и задачи, решаемые в работе, объект и предмет разработки, методы сбора и обработки информации.

Объем введения должен быть в пределах 1-2 страниц. При написании введения необходимо правильно формулировать его элементы (Таблица 1).

| Элемент введения                     | Комментарий к формулировке                   |
|--------------------------------------|----------------------------------------------|
| Актуальность темы                    | Раскрывается суть исследуемой проблемы и     |
|                                      | уровень разработанности проблемы в теории    |
|                                      | практике посредством сравнительного<br>И     |
|                                      | анализа литературы                           |
| Цель работы                          | Должна заключаться в решении исследуемой     |
|                                      | проблемы путем ее анализа и практической     |
|                                      | реализации                                   |
| Задачи работы                        | Определяются исходя из цели работы, как      |
|                                      | правило, формулируются 3 - 4 задачи,         |
|                                      | поскольку описание их решения и составляет   |
|                                      | содержание разделов и подразделов работы     |
| Объект изучения                      | Указывается<br>процесс<br>ИЛИ<br>явление,    |
|                                      | порождающее проблемную<br>ситуацию<br>И      |
|                                      | выбранное для исследования                   |
| Предмет изучения                     | Предмет исследования является<br>частью      |
|                                      | объекта<br>Описываются<br>исследования.      |
|                                      | наиболее значимые с теоретической или        |
|                                      | практической<br>зрения<br>свойства,<br>точки |
|                                      | особенности, характеристики объекта,         |
|                                      | Предмет<br>подлежащие<br>изучению.           |
|                                      | часто<br>исследования<br>включается<br>B     |
|                                      | формулировку темы работы                     |
| Информационная база исследования     | Перечисляются<br>информации,<br>источники    |
|                                      | используемые для исследования                |
| Практическая значимость исследования | Описываются возможности использования        |
|                                      | результатов<br>исследования<br>И             |
|                                      | соответствующих<br>рекомендаций<br>B         |
|                                      | областях туристской<br>определенных          |

Таблица 1 - Требования к структуре введения

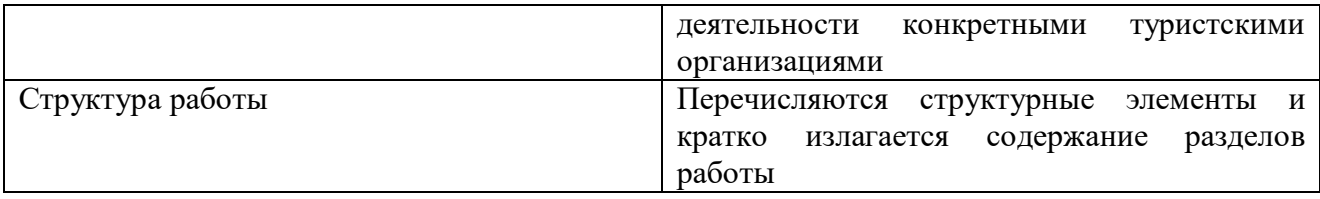

2.5. Основная часть.

Основная часть содержит следующие разделы (нумерация приведена как в курсовой работе):

1. ТЕОРЕТИЧЕСКАЯ ЧАСТЬ

1.1. Постановка задачи

Общее описание вопроса. Описание моментов, которые подлежат проработке и автоматизации. В этом разделе описывается назначение программного средства (далее ПС), т.е. какую задачу оно решает и где может найти применение. Указывается полное наименование ПС с расшифровкой слов, которые представлены аббревиатурой. Указывается условное обозначение ПС, которое дали ему авторы разработки, например пакет прикладных программ (ППП) «OMEGA» или программный комплекс (ПК) «НАДЕЖДА» и др. Представляются авторы разработки: Фамилия, имя, отчество, основное место учебы (учеба и работа), а также та часть работы, которая выполнялась в данной курсовой работе.

1.2. Требования к программному средству

В этом разделе должна содержаться следующая информация:

- требования к функциональным характеристикам (состав выполняемых функций, организация входных и выходных данных и т.п.);

- требования к структуре ПС (возможность модернизации, увеличению функциональных возможностей);

- требования к надежности (надежное функционирование, контроль входной и выходной информации и т.п.);

- условия эксплуатации (температура, влажность, количество и квалификация персонала);

- требования к составу и параметрам технических средств (состав технических средств с указанием их технических характеристик);

- требования к информационной и программной совместимости (требования к информационном структурам, языкам программирования);

- требования к транспортировке и хранению;

- специальные требования.

1.3. Требования к программной документации

Общие сведения о документации, сопровождающей программный продукт.

Указание видов документации, которые должны быть разработаны к проектируемому программному продукту.

1.4. Стадии и этапы разработки

Описание жизненного цикла программного продукта и его привязка к разрабатываемой программе. Указываются сроки разработки, т.е. временной период, в течение которого данная работа должна быть выполнена. А также, на какие этапы данная работа разбита.

2. ПРАКТИЧЕСКАЯ ЧАСТЬ

2.1. Разработка алгоритма решения задачи

На основе анализа всех функций, которые должно выполнять проектируемое ПС, необходимо разработать и описать алгоритм решения задачи. В зависимости от выполнения или невыполнения тех или иных условий показать порядок и последовательность решения задачи. Логическую структуру ПС показать на укрупненной схеме алгоритма.

2.2. Описание разработки программного продукта

В этом разделе должна быть представлена логическая структура модулей и процедур, составляющих данный ПК. Для каждой программной единицы необходимо представить

входные данные, функции, которые выполняются и результаты работы модуля. Для модулей, которые имеют сложную логическую структуру, описание может быть иллюстрировано схемой алгоритма.

2.3. Разработка интерфейса программы

В этом разделе необходимо описать структуру разработанного интерфейса. Обосновать его эргономичность.

2.4. Описание структуры входной/выходной информации

В этом разделе нужно представить данные используемые в ПС (файлы, массивы, и т.д.) их структуру, типы и т.д., а также то, какую информацию можно получить в результате эксплуатации ПС

2.5. Пример тестовой проверки программы

2.6. Заключение.

В заключении излагаются: краткие выводы по результатам выполнения курсовой работы и оценку полноты решений поставленных в работе задач и достижения цели работы; рекомендации по конкретному использованию результатов курсовой работы; оценку результативности или эффективности предполагаемых мероприятий.

При изложении выводов необходимо обязательно указать авторскую роль в проведенном исследовании (например, «нами проанализированы..., разработаны, предложены выводы, расчеты, разработки и т.д.), отразить, насколько выполнена поставленная цель и насколько полно раскрыта тема данной работы.

Текст заключения должен быть написан так, чтобы выводы соотносились с поставленными во введении целью и задачами исследования.

Текст заключения не должен повторять текста введения. Основой его содержания должны стать следующие положения:

- вывод о реализации целей исследования и их практическая значимость;

- перспективы внедрения результатов исследования или дальнейшего развития темы.

В список использованных источников включается литература, изученная в процессе подготовки работы. Список использованной литературы оформляется в соответствии с предусмотренными государственными стандартами. правилами, Образец списка использованных источников представлен в Приложении Г.

Список использованных источников должен содержать 10-15 источников (книги, учебники, учебные пособия, монографии, материалы периодической печати), с которыми работал автор курсовой работы, не включая в общее количество нормативные правовые акты.

Список использованных источников включает в себя:

- нормативные правовые акты;

- специальная литература;

- практические материалы;

- электронные ресурсы.

Источники размещаются в алфавитном порядке. Для всей литературы применяется сквозная нумерация (список использованных источников оформляется без точки после номера источника) (Приложение Г).

В «ПРИЛОЖЕНИИ» должен быть текст кода ПС, контрольные и тестовые примеры, результаты работы ПС, также могут быть документы, на основании которых ведется разработка.

### **3. ПОРЯДОК ВЫПОЛНЕНИЯ КУРСОВОЙ РАБОТЫ**

#### <span id="page-7-0"></span>3.1. Выбор темы курсовой работы

Распределение и закрепление тем производит преподаватель по МДК 01.01 «Разработка программных модулей». При закреплении темы соблюдается принцип: одна тема – один студент.

Тематика курсовой работы должна соответствовать содержанию профессионального модуля ПМ.01«Разработка модулей программного обеспечения для компьютерных систем» по специальности 09.02.07 «Информационные системы и программирование».

При закреплении темы предоставляется право выбора темы курсовой работы из списка, предложенного преподавателем (Приложение Д).

Документальное закрепление тем производится посредством внесения фамилии студента в перечень тем курсовых работ, утвержденный заместителем директора по учебной работе. Данный перечень тем курсовых работ, с конкретными фамилиями обучающихся хранится у преподавателя. Самостоятельно изменить тему курсовой работы, обучающийся не имеет права.

Курсовая работа должна иметь актуальность, новизну и практическую значимость и выполняться, по возможности, по предложениям (заказам) предприятий, организаций, инновационных компаний, высокотехнологичных производств или образовательных организаций.

Выполненная курсовая работа в целом должна:

– соответствовать разработанному заданию;

– включать анализ источников по теме с обобщениями и выводами, сопоставлениями и оценкой различных точек зрения;

– продемонстрировать требуемый уровень общенаучной и специальной подготовки студента, его способность и умение применять на практике освоенные знания, практические умения, общие и профессиональные компетенции в соответствии с ФГОС СПО.

В начале работы с преподавателем, являющимся руководителем, составляется план выполнения курсовой работы. Совместно с руководителем уточнить круг вопросов, подлежащих изучению и исследованию, содержание курсовой работы, сроки её выполнения, перечень литературы.

Во избежание проблем, при подготовке курсовой работы обучающемуся необходимо всегда перед глазами иметь:

1) Календарный план выполнения курсовой работы (Приложение Е).

2) График индивидуальных консультаций руководителя.

Своевременное выполнение каждого этапа курсовой работы – залог успешной защиты и гарантия допуска к квалификационному экзамену.

Следует помнить, что написание курсовой работы – это систематизированное и отвечающее ее плану изложение обучающимся основных сведений по теме, отражающее его понимание определенных научных проблем. При использовании литературных или нормативных материалов ссылки на источники обязательны.

Прежде чем начать сбор фактического материала, необходимо совместно с руководителем курсовой работы заранее продумать и определить, какие теоретические аспекты и аналитические материалы, технологии и разработки нужно подвергать изучению, за какой период и в каком объеме собирать и анализировать статистическую информацию и т.д.

От того насколько правильно и полно собран фактический материал, во многом зависит качественное написание работы. Собранный фактический материал оценивается с точки зрения его достоверности, надежности и точности, систематизируется и оформляется в виде таблиц, графиков, диаграмм, схем, технологических карт и т.п.

После того как изучена и систематизирована отобранная по теме литература, а также собран и обработан фактический материал, возможны некоторые изменения в первоначальном варианте плана курсовой работы студента. Изложение материала должно

быть последовательным и логичным. Все разделы должны быть связаны между собой. Особое внимание следует обращать на логические переходы от одного раздела к другому, от подраздела к другому подразделу, а внутри подраздела – от вопроса к вопросу.

При сборе информации для курсовой работы не следует забывать о возможностях Интернет. И если главным источником фундаментальной теоретической и сети аналитической информации служат библиотечные фонды, то в работе с фактической, новостной и статистической информацией большую помощь может оказать компьютер.

В отличие от печатной информации данные, опубликованные в Интернете, постоянно обновляются, что позволяет оперативно получать информацию по интересующей тематике.

При этом следует учитывать, что ни одна из баз данных Интернета не является всеобъемлющей и качество предоставляемой информации нуждается в критической оценке. Исключение составляют официальные сайты государственных и крупных корпоративных структур, правовые базы, содержащие законодательные и нормативные акты.

Поиск информации в Интернете предлагается проводить с учетом следующих рекомендаций:

- желательно избегать прямолинейного поиска по одному слову, лучше задавать поисковой системе группу ключевых слов или фразу;

- для поиска по группе слов или по ключевой фразе рекомендуется использовать не любую поисковую систему, а ту, которая наиболее знакома, так как в разных системах используются разные правила для записи группы слов (правила нужно знать);

- при поиске по одному слову целесообразно применять как можно больше разных поисковых систем.

#### **4. ОБЩИЕ ПРАВИЛА ОФОРМЛЕНИЯ КУРСОВЫХ РАБОТ**

#### <span id="page-9-0"></span>4.1. Оформление курсовой работы

Текст работы выполняется на листах белой бумаги формата А4 (210×297 мм) по ГОСТ 7.12–93. Основной текст пояснительной записки должен быть набран в редакторе MicrosoftWord русифицированным шрифтом TimesNewRoman размером 14 пт с полуторным межстрочным интервалом, красная строка абзаца набирается с отступом 1,25 см. Параметры страницы: верхнее поле – 20 мм, нижнее поле – 25 мм, левое поле – 30 мм, правое поле – 10 мм.

Основную часть работы следует делить на главы (разделы), параграфы (подразделы), которые нумеруют арабскими цифрами с абзацного отступа. Главы (разделы) должны иметь порядковую нумерацию 1,2,3 и т.д. в пределах всей пояснительной записки, за исключением приложений, начало каждого раздела необходимо начинать с нового листа. Параграфы (подразделы) необходимо нумеровать в пределах каждой главы (раздела), при этом номер включает номер главы (раздела), параграфа (подраздела), разделенные между собой точкой, например, 1.1, 1.2, 1.3 и т.д. После номера главы (раздела) и параграфа (подраздела) в их названии точка не ставится. Заголовки глав (разделов) печатают прописными буквами, а заголовки параграфов (подразделов) – строчными, кроме первой прописной. Заголовки не подчеркивают и не выделяют другим цветом. Разделам «ОГЛАВЛЕНИЕ, ВВЕДЕНИЕ, ЗАКЛЮЧЕНИЕ, СПИСОК ИСПОЛЬЗОВАННЫХ ИСТОЧНИКОВ» номера не присваивают. Заголовки глав (разделов) и параграфов (подразделов) следует печатать с абзацного отступа, перенос слов в заголовках не допускается, предлоги и союзы в многострочном заголовке нельзя оставлять в предыдущей строке, в конце заголовка точка не ставится. Не допускается разделение длинных заголовков на разные страницы, отделение заголовка от основного текста, после заголовка в конце страницы должно размещаться не менее трех строк текста. Внутри параграфов (подразделов) могут быть приведены перечисления, запись при этом производится с абзацного отступа. Для обозначения перечислений допускается использовать маркеры, дефис, строчные буквы русского алфавита, арабские цифры, после которых ставится круглая скобка.

Формулы в тексте пояснительной записки рекомендуется набирать с помощью встроенного в Word редактора формул «MicrosoftEquation 3.0». Формулу из текста следует выделять в отдельную строку, выше и ниже каждой формулы должно быть оставлено не менее одной свободной строки. Пояснение значения символов и числовых коэффициентов следует приводить непосредственно под формулой в той же последовательности, в которой они даны в формуле, для этого после формулы ставится запятая, а первая строка пояснения начинается со слова «где» без отступа от левого края и без двоеточия после него, пояснения необходимо располагать в «столбик» с точкой запятой между ними, последнее пояснение заканчивается точкой. Формулы в работе, следует нумеровать в пределах всей работы арабскими цифрами в круглых скобках в крайнем правом положении на строке. Например:

$$
A = a + b,\tag{1}
$$

Ссылки в тексте на порядковые номера формул дают в скобках. Пример – ... в формуле (1).

Документы вспомогательного характера допускается давать в виде приложения к пояснительной записке с указанием наверху посередине страницы слова «ПРИЛОЖЕНИЕ» прописными буквами и его обозначения, в тексте работы на все приложения должны быть ссылки. Строкой ниже записывается тематический заголовок приложения с прописной буквы. Приложения обозначают заглавными буквами русского алфавита, начиная с буквы А.Например, ПРИЛОЖЕНИЕ А. Иллюстрации и таблицы в приложениях нумеруются в пределах каждого приложения. В оглавлении работы следует перечислить все приложения с указанием из номеров и заголовков. Приложения располагаются в порядке ссылок на них в тексте.

Цифровой материал пояснительной записки оформляется в виде таблиц. Таблицы нумеруются арабскими цифрами. Слово «Таблица» и ее номер помещают слева над таблицей без отступа, например «Таблица 1» или «Таблица А.1», если она приведена в приложении А. Заголовок таблицы следует выполнять строчными буквами, (кроме первой прописной) и помещать над таблицей после слова «Таблица» и ее номера через тире, после номера таблицы точка не ставится. Заголовки граф таблицы начинают с прописных букв. При переносе таблицы на последующую страницу над таблицей пишут слова «Продолжение таблицы» с указанием ее номера, если таблица на последующей странице заканчивается, то над таблицей пишут слова «Окончание таблицы» с указанием ее номера. В конце заголовка таблицы точка не ставится. Если цифровые данные в графах таблицы выражены в различных единицах, их указывают в подзаголовках каждой графы. Числовые значения величин в одной графе должны иметь, как правило, одинаковое количество десятичных знаков. При указании в таблицах последовательных интервалов значений величин, охватывающих все значения ряда, перед ними пишут «От ... до ... включ.». В интервале, охватывающем числа ряда между крайними числами ряда, в таблице допускается ставить тире. Числа в таблицах, имеющих более четырех знаков, должны записываться группами по три цифры в каждой с интервалами между группами в один пробел (за исключением цифр, обозначающих номера и даты).

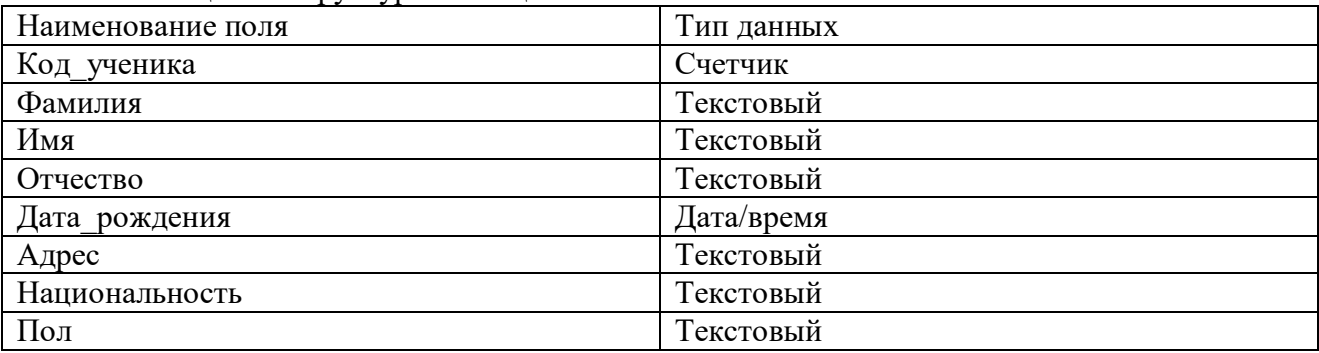

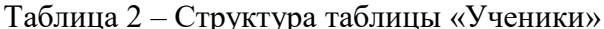

Все иллюстрации в пояснительной записке называются рисунками. Нумерация рисунков в пределах всей пояснительной записки должна быть сквозной. В работе допускаются цветные рисунки. Название рисунка состоит из его номера и наименования, в номер рисунка включается слово «Рисунок», отделенное знаком «пробел» и тире от цифрового обозначения. На все рисунки в тексте работы должны быть ссылки.

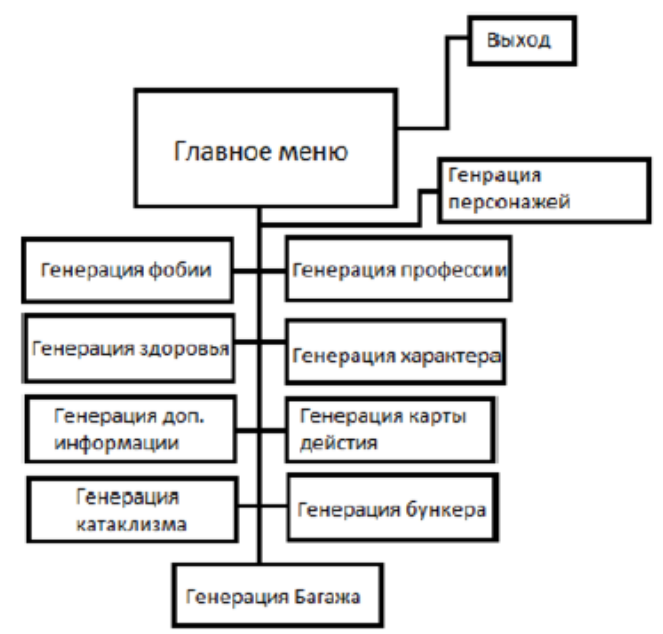

Рисунок 2 - Структурная схема программного модуля

Нумерация листов пояснительной записки должна быть сквозной для текста и

приложений, начиная с титульного листа. Проставляется нумерация с третьего листа (титульный лист и задание не нумеруются). Номер листа проставляется справа внизу.

За листом задания помещается ОГЛАВЛЕНИЕ, в которое вносят номера и наименования разделов и подразделов с указанием соответствующих страниц, список использованных источников, перечень приложений и другой документации, относящейся к работе.

В конце пояснительной записки (до приложений) приводится СПИСОК ИСПОЛЬЗОВАННЫХ ИСТОЧНИКОВ, который составляется в алфавитном порядке. Сведения о книгах должны включать: фамилию и инициалы автора (авторов), заглавие книги, место издания, год издания, количество страниц.

Список использованных источников составляется с учетом правил оформления библиографии. Литература в списке располагается по разделам в следующей последовательности:

– нормативные правовые акты (законы, постановления Правительства РФ, Указы Президента РФ, письма, инструкции, распоряжения Министерств и ведомств РФ, ГОСТы). Оформляются в соответствии с юридической силой документа (от большего к меньшему);

– научная и учебная литература (книги, учебники, учебные пособия, монографии, материалы периодической печати);

– материалы правоприменительной практики;

– электронные ресурсы.

При ссылке на литературу в тексте пояснительной записки следует записывать не название книги (статьи), а присвоенный ей в указателе СПИСОК ИСПОЛЬЗОВАННЫХ ИСТОЧНИКОВ порядковый номер в квадратных скобках. Ссылки на литературу нумеруются по ходу появления их в тексте записки. Применяется сквозная нумерация или нумерация по разделам (главам).

4.2. Требования к лингвистическому оформлению курсовой работы

Курсовая работа должна быть написана логически последовательно, литературным языком. Повторное употребление одного и того же слова, если это возможно, допустимо через 50 – 100 слов. Не должны употребляться как излишне пространные и сложно построенные предложения, так и чрезмерно краткие лаконичные фразы, слабо между собой связанные, допускающие двойные толкования и т. д.

Текст документа должен быть кратким, четким и не допускать различных толкований. При изложении обязательных требований должны применяться слова «должен», «следует», «необходимо», «требуется, чтобы», «разрешается только», «не допускается», «запрещается», «не следует».

При изложении других положений следует применять слова – «могут быть», «как правило», «при необходимости», «может быть», «в случае» и т.д. При этом необходимо использовать следующую форму изложения текста документа, например, «применяются», «указываются» и т.п. Допускается повествование от третьего лица, например, «применяют», «указывают» и т.п.

Применяемые термины и определения должны быть едиными и соответствовать установленным стандартам, или, при их отсутствии, являться общепринятыми в научной литературе. В случае большого числа сокращений, используемых в работе, перед Введением приводится список используемых сокращений и терминов.

При написании курсовой работы не рекомендуется вести изложение от первого лица единственного числа: «я наблюдал», «я считаю», «по моему мнению» и т. д. Корректнее использовать местоимение «мы». Допускаются обороты с сохранением первого лица множественного числа, в которых исключается местоимение «мы», то есть фразы строятся с употреблением слов «наблюдаем», «устанавливаем», «имеем». Можно использовать выражения «на наш взгляд», «по нашему мнению», однако предпочтительнее выражать ту же мысль в безличной форме, например:

представляется целесообразным отметить;

- установлено, что;

- делается вывод о...;

- можно сделать вывод о том, что;

- необходимо рассмотреть, изучить, дополнить;

- в работе рассматриваются, анализируются...

При написании курсовой работы необходимо пользоваться языком научного изложения. Здесь могут быть использованы следующие слова и выражения:

для указания на последовательность развития мысли и временную соотнесенность:

- прежде всего, сначала, в первую очередь;

- во-первых, во-вторых и т. д.;

- затем, далее, в заключение, итак, наконец;

- до сих пор, ранее, в предыдущих исследованиях, до настоящего времени;

- в последние годы, десятилетия:

для сопоставления и противопоставления:

- однако, в то время как, тем не менее, но, вместе с тем;

 $-$  как..., так и...;

- с одной стороны..., с другой стороны, не только..., но и;

- по сравнению, в отличие, в противоположность;

для указания на следствие, причинность:

- таким образом, следовательно, итак, в связи с этим; - отсюда следует, понятно, ясно;

- это позволяет сделать вывод, заключение;

- свидетельствует, говорит, дает возможность;

- в результате;

для дополнения и уточнения:

- помимо этого, кроме того, также и, наряду с..., в частности;

- главным образом, особенно, именно;

для иллюстрации сказанного:

- например, так;

- проиллюстрируем сказанное следующим примером, приведем пример;

- подтверждением выше сказанного является;

для ссылки на предыдущие высказывания, мнения, исследования и т.д.:

- было установлено, рассмотрено, выявлено, проанализировано;

- как говорилось, отмечалось, подчеркивалось;

- аналогичный, подобный, идентичный анализ, результат;

- по мнению X, как отмечает X, согласно теории X;

для введения новой информации:

- рассмотрим следующие случаи, дополнительные примеры;

- перейдем к рассмотрению, анализу, описанию;

- остановимся более детально на...;

- следующим вопросом является...;

- еще одним важнейшим аспектом изучаемой проблемы является;

для выражения логических связей между частями высказывания:

- как показал анализ, как было сказано выше; на основании полученных данных;

- проведенное исследование позволяет сделать вывод;

- резюмируя сказанное;

- дальнейшие перспективы исследования связаны с....

Письменная речь требует использования в тексте большого числа развернутых предложений, включающих придаточные предложения, причастные и деепричастные обороты. В связи с этим часто употребляются составные подчинительные союзы и клише:

- поскольку, благодаря тому что, в соответствии с...;

– в связи, в результате;

– при условии, что, несмотря на…;

– наряду с…, в течение, в ходе, по мере.

Необходимо определить основные понятия по теме исследования, чтобы использование их в тексте курсовой работы было однозначным. Это означает: то или иное понятие, которое разными учеными может трактоваться по-разному, должно во всем тексте данной работы от начала до конца иметь лишь одно, четко определенное автором курсовой работы значение.

В курсовой работе должно быть соблюдено единство стиля изложения, обеспечена орфографическая, синтаксическая и стилистическая грамотность в соответствии с нормами современного русского языка.

#### 4.3 Рекомендации к содержанию мультимедийных презентаций

Рекомендуемое количество слайдов в презентации, демонстрируемой на защите курсовой работы: 8-10. Файл презентации выполняется в программе MS PowerPoint или в программе, выполняющей аналогичные функции. Файл презентации должен быть записан на Flash-память с указанием Ф.И.О. обучающегося и предоставлен преподавателю.

В структуру мультимедийной презентации рекомендуется включать:

– слайд № 1: название образовательного учреждения, где выполнена работа: тема курсовой работы, фамилия, имя, отчество автора, курс, учебная группа, фамилия, имя, отчество, должность научного руководителя;

– слайд № 2: цель и задачи, которые решались в ходе выполнения работы;

– слайд № 3: основные выводы по главе 1(часть, раздел);

– слайд № 4: основное содержание главы 2 (части, раздела) по организации и методике исследования;

– слайд № 5: описание этапов проведения исследования;

– слайд № 6: основное содержание анализа практической части (диаграммы, графики);

- слайд № 7: основные выводы (не более 5-ти) по проведению исследования;
- слайд № 8: основное содержание практических рекомендаций.

# **5. ПРОЦЕДУРА ЗАЩИТЫ КУРСОВОЙ РАБОТЫ**

#### <span id="page-14-0"></span>5.1. Сроки и порядок представления курсовой работы

Курсовая работа должна быть представлена в установленные учебным процессом сроки. Вместе с тем, обучающимся рекомендуется представлять работу досрочно, чтобы руководитель мог своевременно отрецензировать ее.

Курсовая работа представляется руководителю. Он знакомится с работой, определяет ее исследовательский уровень, соблюдение требований по оформлению, дает отзыв на курсовую работу (Приложение Ж) и, тем самым, допускает (или не допускает) ее к защите.

### 5.2 Оценка руководителем курсовой работы

Оценивая содержание курсовой работы и качество ее защиты, в совокупности, руководитель руководствуется следующими критериями:

1. «Содержание» – оценивается с точки зрения наличия анализа по проблематике темы работы, присутствия доказательств теоретического и практического характера, логики изложения материала, адекватности научного аппарата и отсутствию противоречий между ним и целями исследований, наличию творческого потенциала у автора работы. Отсутствие системы и логики изложения материала, наличие серьезных противоречий в рассуждениях, может привести к снижению оценки за курсовую работу.

2. «Актуальность» – оценивается с позиции своевременности рассмотрения темы курсовой работы в свете последних научных достижений и разработок. Актуальность работы должна быть обоснована в разделе «Введение». Непонимание обучающимся актуальности избранной темы может существенным образом снизить оценку за курсовую работу.

3. «Самостоятельность автора» – оценивается на предмет:

а) проявления собственного, авторского мнения обучающегося, которое было высказано в ходе поиска решений проблемы, вынесенной в заглавие курсовой работы либо

б) самостоятельного обобщения уже имеющихся в науке точек зрений по той или иной проблеме и аргументированного и убедительного присоединения к какой-либо из них;

в) умения корректного цитирования используемых нормативных и литературных источников, а также обобщения практики.

4. «Качество выводов» – оценивается оригинальность суждений автора работы, высказанных в разделе «Заключение». При этом желательно, чтобы студент предложил в этой части курсовой работы новое, оригинальное решение той проблемы, которая рассматривалась в курсовой работе. Это обстоятельство существенным образом повысит оценку за курсовую работу.

5. «Качество материала» - подвергаются оценке источники информации, которые использовались в подборе материала для курсовой работы. Чем вышеактуальность или авторитет источников, тем больший балл заслуживает курсовая работа.

6. «Уровень грамотности» – оценивается не только с точки зрения соблюдения правил грамматики и орфографии, но и с позиции соблюдения стилистики научного текста. Ошибки в тексте, несоблюдение научного стиля изложения, использование публицистического стиля изложения материала, ошибки в употреблении терминологии снижают оценку за курсовую работу.

Все критерии оценки указываются в отзыве руководителя (Приложение Ж), совместно с претензиями по их соблюдению (если таковые имеются). В случае удовлетворения потребности в исправлениях и доработке, руководитель готовит новую отзыв с учетом внесенных корректировок.

*Таким образом, выставляя предварительную оценку за курсовую работу, руководитель руководствуется следующими критериями:*

*«отлично»*: студент полностью усвоил программный материал, тема полностью раскрыта, использовано оптимальное количество источников и литературы. Материал по избранной теме изложен логично, систематизировано, при этом основные понятия, выводы и

обобщения сформулированы определённо и доказательно. Курсовая работа правильно оформлена.

*«хорошо»*: студент полностью усвоил программный материал, тема в целом раскрыта, однако в работе допущены некоторые неточности, имеются незначительные пробелы в знаниях, некоторые недостатки в систематизации или обобщении материала, неточности в выводах. Есть замечания по оформлению работы;

*«удовлетворительно»*: студент не полностью усвоил программный материал, имеются значительные пробелы в его усвоении, допущены серьезные неточности и ошибки в изложении и выводах. Авторская работа минимальна или отсутствует вообще. Серьезные ошибки в оформлении работы.

Во всех вышеперечисленных случаях курсовая работа *допускается руководителем до защиты*, о чем составляется соответствующая отзыв.

Однако в случае, если курсовая работа оценивается руководителем на оценку «неудовлетворительно», она *не допускается до защиты* и возвращается студенту для повторного выполнения, о чем составляется отзыв с указанием на соответствующие недостатки.

Итак, оценка *«неудовлетворительно»* выставляется в следующих случаях: содержание основного материала не усвоено, обобщения и выводы вообще отсутствуют; заимствование чужого текста без ссылок; если будет обнаружен явный плагиат (к примеру, курсовая полностью списана с курсовой работы «старших товарищей» или с какой-либо книги (с копированием ссылок на издания, с которыми студент фактически не работал); когда курсовая работа полностью взята из Интернета или установлен факт ее заказа для написания стороннему лицу).

#### 5.3. Защита курсовой работы

Получив отзыв руководителя, обучающийся должен внимательно ознакомиться с замечаниями и подготовиться к защите своей работы. Во время защиты обучающийся должен показать знание содержания своей работы и ответить на замечания руководителя и другие вопросы, относящиеся к теме.

Процедура защиты курсовой работы состоит из следующих этапов:

– краткого сообщения студента об основном содержании работы, использованных материалах, выводах и рекомендациях автора;

– ответов студента на вопросы и замечания руководителя и членов экзаменационной комиссии;

– выставления итоговой оценки.

По результатам защиты курсовая работа оценивается по пятибалльной системе.

Таким образом, обучающемуся следует учитывать, что при оценке курсовой работы учитываются не только ее содержание, но и результаты защиты, в связи с чем убедительно рекомендуется проявлять высокую степень ответственности при подготовке к защите курсовой работы.

Критерии оценки курсовой работы по результатам защиты:

*«отлично»*: Автор содержательно выступил и полно ответил на все поставленные в отзыве руководителя вопросы, а также уточняющие и дополнительные вопросы.

*«хорошо»*: Автор допустил некоторые неточности при ответе на поставленные в отзыве руководителя вопросы или уточняющие и дополнительные вопросы.

*«удовлетворительно»*: Неубедительная защита. Отсутствие ответов или неточности и ошибки при ответе на большинство вопросов, указанных в отзыве руководителя, затруднения при ответе на дополнительные и уточняющие вопросы.

Оценка *«неудовлетворительно»* на защите, как правило, не ставится, так как столь слабые работы просто не допускаются к защите заместителем директора по УПР колледжа.

Руководитель курсовых работ представляет результаты защиты (экзаменационная ведомость), аналитические материалы в день проведения защиты.

# **УЧЕБНО-МЕТОДИЧЕСКОЕ И ИНФОРМАЦИОННОЕ ОБЕСПЕЧЕНИЕ**

### <span id="page-16-0"></span>*Основная литература:*

1. Гниденко, И. Г. Технология разработки программного обеспечения : учебное пособие для среднего профессионального образования / И. Г. Гниденко, Ф. Ф. Павлов, Д. Ю. Федоров. – Москва : Издательство Юрайт, 2023. – 235 с. – (Профессиональное образование). – ISBN 978- 5-534-05047-9. – Текст : электронный // Образовательная платформа Юрайт [сайт]. – URL: <https://urait.ru/bcode/514591>

2. Кудрявцева, И. А. Программирование: комбинаторная логика : учебное пособие для среднего профессионального образования / И. А. Кудрявцева, М. В. Швецкий. – 2-е изд., перераб. и доп. – Москва : Издательство Юрайт, 2022. – 524 с. – (Профессиональное образование). – ISBN 978-5-534-15128-2. – Текст : электронный // Образовательная платформа Юрайт [сайт]. – URL: <https://urait.ru/bcode/495225>

3. Кудрявцева, И. А. Программирование: теория типов : учебное пособие для среднего профессионального образования / И. А. Кудрявцева, М. В. Швецкий. – 2-е изд., перераб. и доп. – Москва : Издательство Юрайт, 2022. – 652 с. – (Профессиональное образование). – ISBN 978-5-534-15382-8. – Текст : электронный // Образовательная платформа Юрайт [сайт]. – URL: <https://urait.ru/bcode/498766>

4. Проектирование информационных систем : учебник и практикум для среднего профессионального образования / Д. В. Чистов, П. П. Мельников, А. В. Золотарюк, Н. Б. Ничепорук ; под общей редакцией Д. В. Чистова. – Москва : Издательство Юрайт, 2023. – 258 с. – (Профессиональное образование). – ISBN 978-5-534-03173-7. – Текст : электронный // Образовательная платформа Юрайт [сайт]. URL: <https://urait.ru/bcode/513630>

### *Дополнительная литература:*

1. Гостев, И. М. Операционные системы : учебник и практикум для среднего профессионального образования / И. М. Гостев. – 2-е изд., испр. и доп. – Москва : Издательство Юрайт, 2023. – 164 с. – (Профессиональное образование). – ISBN 978-5-534- 04951-0. – Текст : электронный // Образовательная платформа Юрайт [сайт]. – URL: <https://urait.ru/bcode/514426>

2. Казарин, О. В. Основы информационной безопасности: надежность и безопасность программного обеспечения : учебное пособие для среднего профессионального образования / О. В. Казарин, И. Б. Шубинский. – Москва : Издательство Юрайт, 2023. – 342 с. – (Профессиональное образование). – ISBN 978-5-534-10671-8. – Текст : электронный // Образовательная платформа Юрайт [сайт]. – URL: <https://urait.ru/bcode/518005>

# *Интернет-источники:*

1. Электронная библиотечная система (ЭБС) «Университетская библиотека ONLINE» [https://urait.ru](https://urait.ru/)

2. Компьютерная справочная правовая система «Консультант Плюс» <http://www.consultant.ru/>

<span id="page-17-0"></span>**ПРИЛОЖЕНИЯ**

Титульный лист к курсовой работе

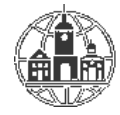

# **Частное образовательное учреждение профессионального образования Тульский техникум Экономики и управления (ЧОУ ПО ТТЭУ)**

Защищена с оценкой\_\_\_\_\_\_\_\_\_\_ \_\_\_\_\_\_\_\_\_\_\_\_\_\_\_\_\_\_\_\_\_\_\_\_202\_ Допустить к защите: Зам. директора по УР\_\_\_\_\_\_\_\_\_\_\_

\_\_\_\_\_\_\_\_\_\_\_\_\_\_\_\_\_\_\_\_\_\_\_\_\_202\_

### КУРСОВАЯ РАБОТА

по МДК.01.01 Разработка программных модулей

на тему «.……………………………………………………………………………..»

Исполнитель: обучающийся гр. № \_\_\_\_\_\_\_\_\_\_\_\_ \_\_\_\_\_\_\_\_\_\_\_\_\_\_ А.А. Иванова подпись Руководитель:  $\frac{1}{\text{norm of } \mathcal{M}}$  А.В. Петров

подпись

Тула 202\_

Образец задания на курсовую работу

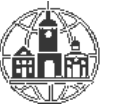

# Частное образовательное учреждение профессионального образования Тульский техникум Экономики и управления (ЧОУ ПО ТТЭУ)

#### ЗАДАНИЕ

на курсовую работу по МДК.01.01 Разработка программных модулей обучающемуся (ейся) \_\_\_\_\_ курса группы\_\_\_\_ специальности 09.02.07 Информационные системы и программирование

 $\overline{\Phi}$ <sub>MO</sub> Тема курсовой работы

Утвержденная распоряжением директора от « » 202 г. №

Исходные данные: тема курсовой работы, перечень разделов для проработки, специальная литература.

Перечень возможных решений, подлежащих разработке по запросу организации работодателя или образовательной организации: исследование текущего состояния проблемы, разработка программного обеспечения по заданию, пошаговое описание процесса разработки, описание возможностей разработанного программного обеспечения.

Законченная КР должна состоять из пояснительной записки. Пояснительная записка должна быть набрана на компьютере на одной стороне листа. Все разделы пояснительной записки следует излагать по возможности кратко, чтобы размер в целом не превышал при печатном тексте 30-40 страниц, шрифт 14, интервал 1,5.

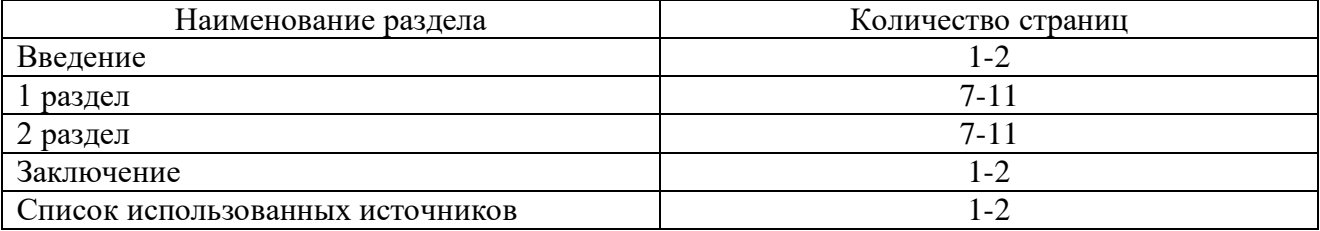

Примерный баланс времени при выполнении КР (указать распределение времени по этапам выполнения в днях):

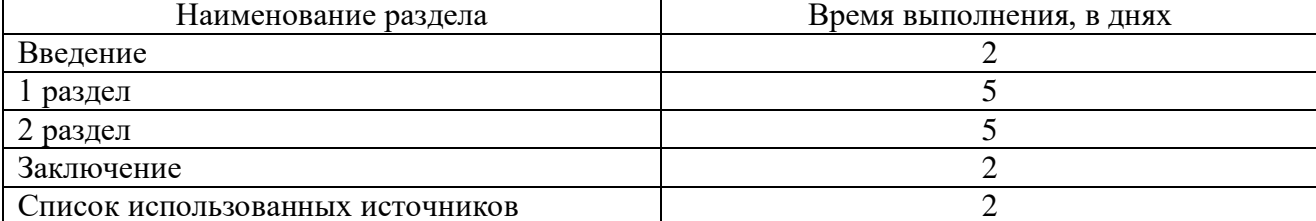

Дата выдачи КР « $\_\_\_\$ — 20 $\_\_$ г. Срок окончания КР « » 20 г.

/ И.О. Фамилия Руководитель КР

 $(nommcb)$ Задание принял к исполнению

Студент / И.О. Фамилия

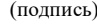

# Образец оформления оглавления **ОГЛАВЛЕНИЕ**

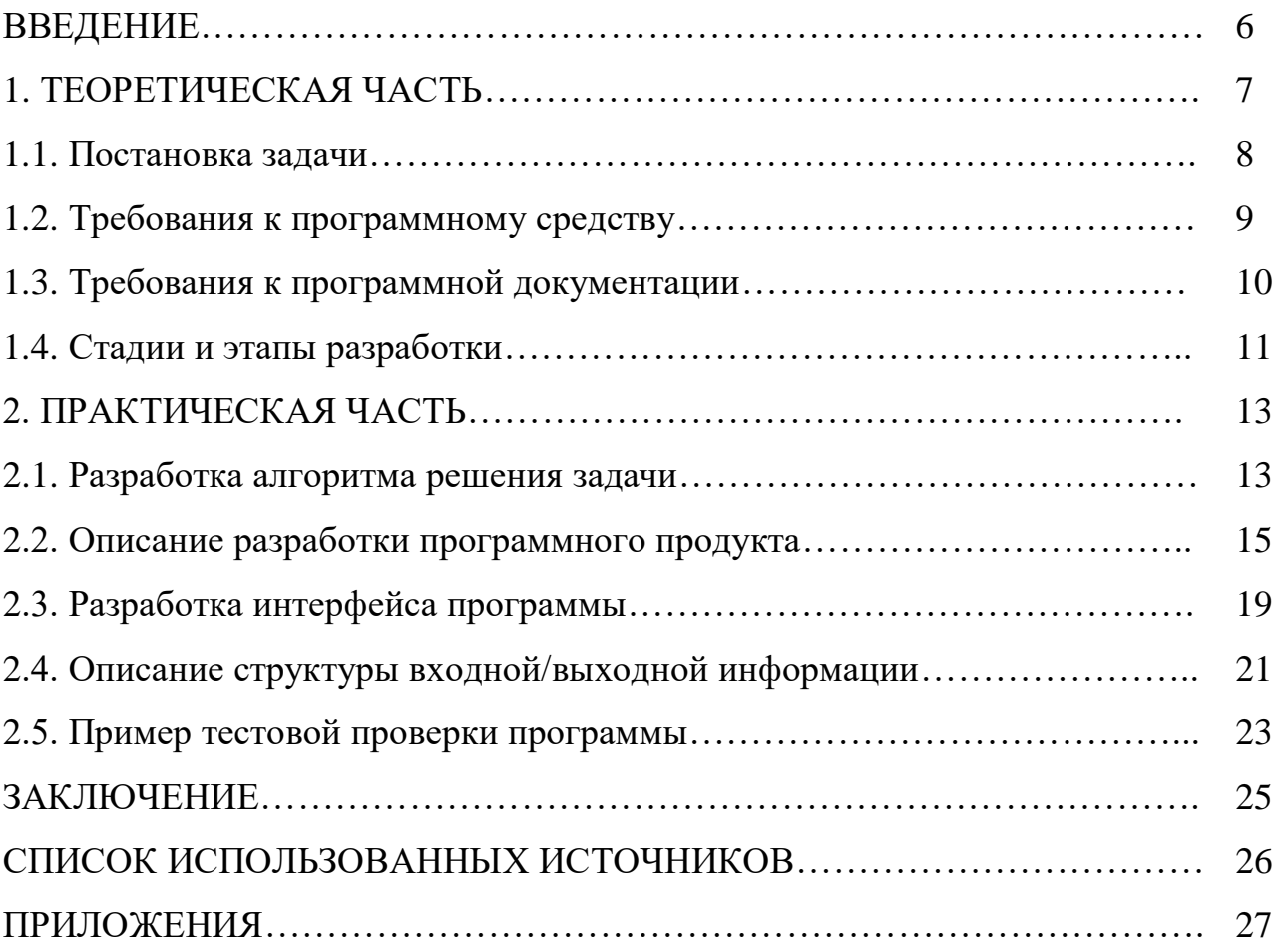

#### Образец оформления списка использованных источников

Нормативные правовые акты

1. Конституция Российской Федерации (принята всенародным голосованием 12.12.1993) (ред. от 14.03.2020) // Российская газета. – 2020. – №144.

2. Всеобщая декларация прав человека (принята Генеральной Ассамблеей ООН 10.12.1948) // Российская газета. – 1999. – № 22-23.

3. Постановление Правительства РФ от 17.07.1995 № 713 (ред. от 25.05.2017) «Об утверждении Правил регистрации и снятия граждан Российской Федерации с регистрационного учета по месту пребывания и по месту жительства в пределах Российской Федерации и перечня лиц, ответственных за прием и передачу в органы регистрационного учета документов для регистрации и снятия с регистрационного учета граждан Российской Федерации по месту пребывания и по месту жительства в пределах Российской Федерации» // Собрание законодательства. – 1995. – № 30. – Ст. 2939.

4. Приказ МВД РФ от 30 апреля 2012 г. № 389 (ред. от 6.07.2020) «Об утверждении Наставления о порядке исполнения обязанностей и реализации прав полиции в дежурной части территориального органа МВД России после доставления граждан» // Российской газете. – 2012. – № 156.

#### Специальная литература

5. Головкин, Р.Б. Актуальные проблемы теории правового регулирования: учебное пособие для вузов / Р. Б. Головкин, Ю. П. Колесникова, О. Д. Третьякова. – 2-е изд. – Москва: Издательство Юрайт, 2020. – 305 с. – ISBN 978-5-534-12216-9.

6. Абышева, Н.Ю. Проблема профессионального самоопределения старшеклассников в условиях современного рынка труда / Н. Ю. Абышева, О. Н. Гауч // Научный диалог. – 2017. – № 5. – С. 346 –358.

7. Вершинин, А.Е. Влияние сотовых телефонов на здоровье человека / А. Е. Вершинин [и др.] // Вестник Пензенского государственного университета. – 2015. – № 3 (11). – С. 175-179.

8. Ермолаева, С. Г. Рынок труда / С. Г. Ермолаева. – Екатеринбург: Издательство Уральского университета, 2017. – 108 с. – ISBN 978-5-7996-1393-8.

9. Мандель, Б.Р. Основы проектной деятельности / Б. Р. Мандель [2 изд., доп.]. – Москва; Берлин: Директ-Медиа, 2018. – 293 с. – ISBN: 978-5-4475- 9655-2. 28

#### Интернет-ресурсы

10. Главное управление по труду и занятости населения Челябинской области : официальный сайт. – Челябинск. – Обновляется в течение суток. – URL: http://www.szn74.ru (дата обращения 25.01.2022).

11. Клевцова, М.С. Введение в профессию (специальность): общие компетенции профессионала. Эффективное поведение на рынке труда: рабочая тетрадь студента № 4 / М. С. Клевцова, С.В. Кудинова. – Киров: Радуга-ПРЕСС, 2019. – URL: http://znanium.com/catalog.php?bookinfo=526617 (дата обращения 24.01.2022). – Режим доступа: по подписке.

12. Правительство Российской Федерации: официальный сайт. – Москва. – Обновляется в течение суток. – URL: http://government.ru (дата обращения: 10.10.2022).

Примерный список тем курсовых работ

- 1. Разработка базы данных и приложения для типографии
- 2. Разработка базы данных и приложения для проката автомобиля
- 3. Разработка базы данных и приложения для проката инструментов
- 4. Разработка приложения «Вкладыщ к диплому»
- 5. Разработка базы данных и приложения расписания мероприятий для детского сада
- 6. Разработка базы данных и клиентского приложения для отдела кадров
- 7. Разработка базы данных и приложения для продажи билетов в кассе автовокзала
- 8. Разработка клиентской части сайта цветочного магазина
- 9. Разработка базы данных и приложения «Личное дело»
- 10. Разработка модуля приложения «Умный дом»
- 11. Разработка серверной части сайта строительной компании
- 12. Разработка клиентской части сайта агентства недвижимости
- 13. Разработка базы данных и приложения для заказа билетов в кинотеатры
- 14. Разработка утилиты перевода системы документооборота на новый отчетный период

15. Разработка базы данных и приложения для заказа товаров в магазине строительных товаров

- 16. Разработка клиент серверного приложения модуля «Учебные материалы»
- 17. Разработка клиентской части приложения для медицинского работника
- 18. Разработка базы данных и приложения «расписание»
- 19. Разработка базы данных учёта материалов и товаров
- 20. Разработка клиентской части сайта продажи автозапчастей
- 21. Разработка клиентской части сайта магазина спортивной одежды
- 22. Разработка клиентского части сайта для продуктового маг азина
- 23. Разработка базы данных и административной части Интернет-магазина электроники
- 24. Разработка серверной части сайта жилищной. компании
- 25. Разработка базы данных и приложения учета товаров на складе
- 26. Разработка клиентского приложения «Классный руководитель»
- 27. Разработка базы данных электронного учебника дисциплины
- 28. Разработка базы данных и приложения «Книгофонд»

29. Разработка базы данных и приложения для учета мероприятий службой по организации праздников

- 30. Разработка базы данных и приложения учета клиентов в гостинице
- 31. Разработка клиентского приложения сайта зоомагазина

32. Разработка базы данных и приложения учета работы пассажирского автотранспортного предприятия

- 33. Разработать базу данных и приложения работы автобусного парка
- 34. Разработка клиентского приложения для продуктового магазина

35. Разработать базу данных и приложения учета оплаты коммунальных услуг физическими лицами

- 36. Разработка информационная справочная система по туристической фирме
- 37. Разработка базы данных и приложения учета информации в аптеке
- 38. Разработка автоматизированной информационной системы спортивного комплекса
- 39. Разработка базы данных и серверной части сайта автошколы

40. Разработка автоматизированной информационной справочная системы приемной комиссии учебного заведения

- 41. Разработка базы данных и приложении методической службы учебного заведения
- 42. ВЕБ разработка информационной справочной системы салона красоты
- 43. Разработать базу данных и приложения учета работы лыжной базы
- 44. Разработка приложения «Калькулятор расчета услуг» на сайте организации
- 45. Разработка электронного учебника по предмету

46. Разработка автоматизированной информационной справочной система «Центр занятости населения».

47. Разработка клиентской части сайта «Транспортное агентство»

48. Автоматизированная информационная система бухгалтерия предприятия

49. Разработка базы данных и клиентской части интернет-магазина бытовой техники

50. Разработка клиентского приложения «Сессия»

51. Разработка базы данных и приложения учета товаров продукции на складе

52. Разработка базы данных и приложения «Эмиграция населения»

53. Разработка базы данных и приложения учета работы органов записи актов гражданского состояния (ЗАГС)

54. Разработка клиентской части сайта интернет-магазина детской одежды

55. Разработка базы данных и приложения по формированию временных пропусков в организации

- 56. Разработка модулей «Интерфейс инструментальной среды»
- 57. Разработка базы данных и приложения для предприятия в системе с конфигурацией 1С
- 58. Разработка БД и приложения интернет-магазина сотовых телефонов
- 59. Разработка базы данных и приложения учета заявок на авиабилеты
- 60. Разработка приложение учета заявок на покупку квартир и поиска вариантов.
- 61. Разработать приложение Учет заявок на авиабилеты
- 62. Автоматизированная информационная справочная система по туристической фирме.
- 63. Автоматизированная информационная справочная система городской больнице.
- 64. Автоматизированная информационная справочная система ГИБДД.

65. Автоматизированная информационная справочная система ГАОУ СПО «…. техникум» приемная комиссия.

66. Автоматизированная информационная справочная система «Центр занятости населения».

67. Разработать систему «Прокат DVD-дисков».

68. Разработать базу данных и приложение для инвентаризационного учёта мебели в помещениях колледжа.

- 69. Разработка базы данных и административного приложения для налоговой инспекции
- 70. Разработка модулей «Интерфейс инструментальной среды»

# Календарный план

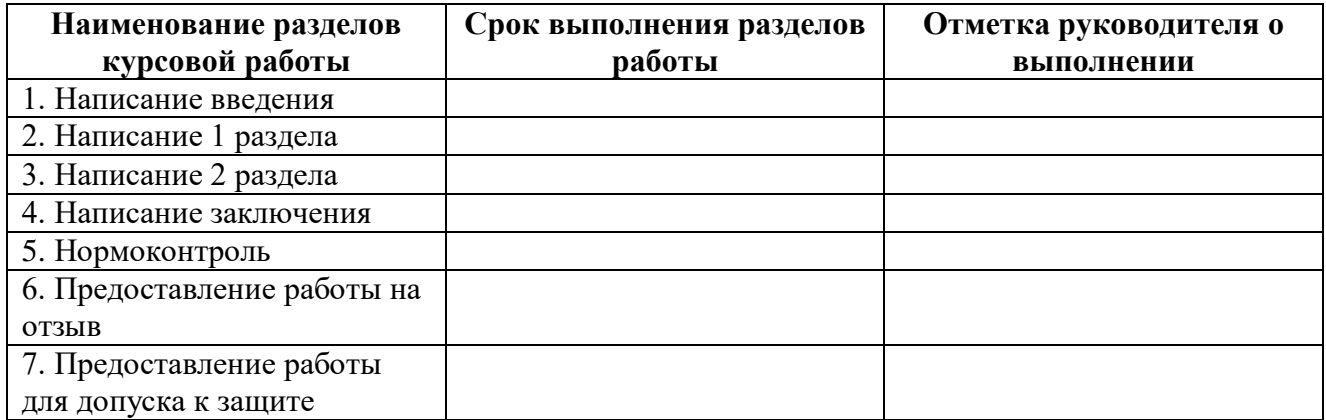

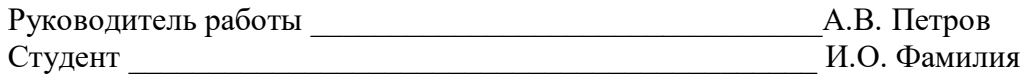

Форма отзыва на курсовую работу

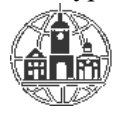

# **Частное образовательное учреждение профессионального образования Тульский техникум Экономики и управления (ЧОУ ПО ТТЭУ)**

# ОТЗЫВ РУКОВОДИТЕЛЯ курсовой работы

#### Курсовая работа выполнена

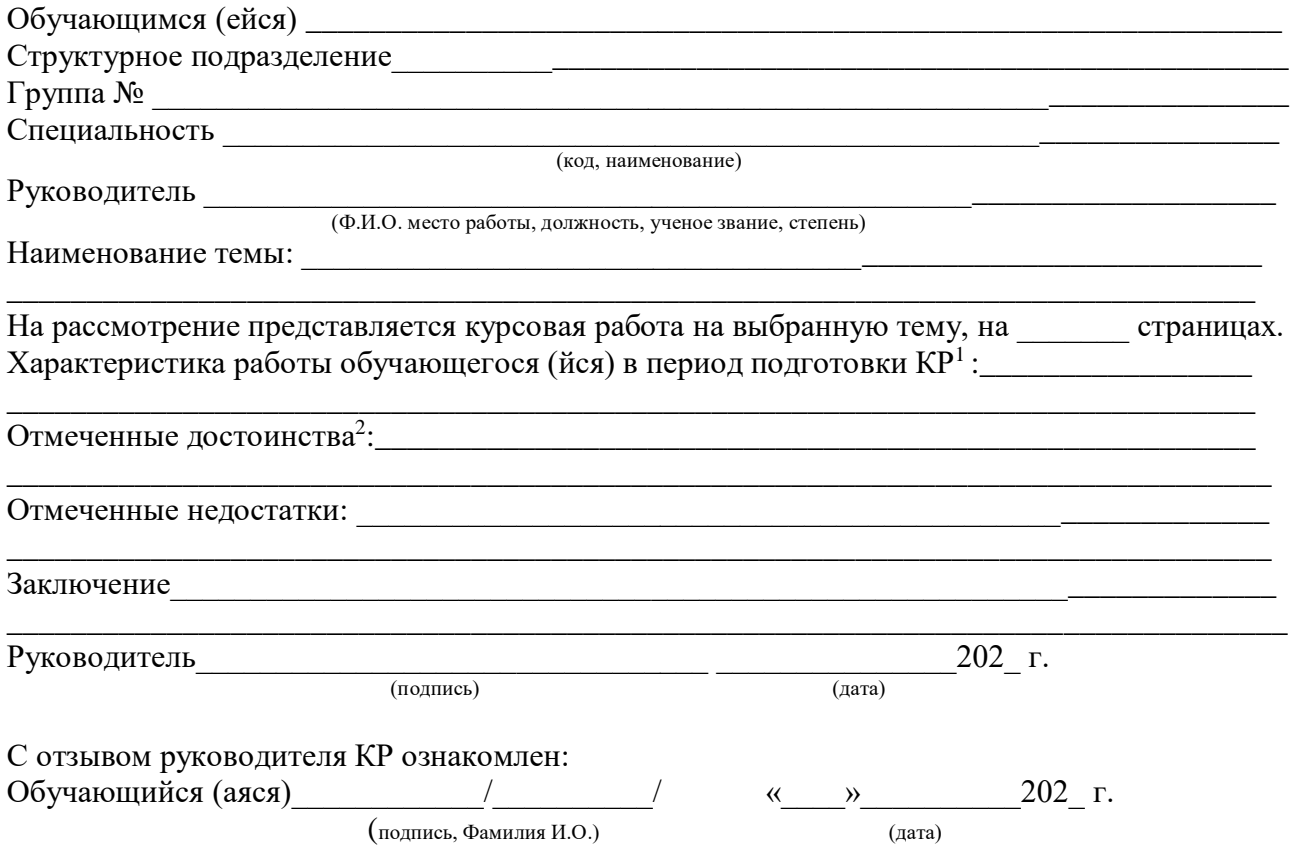

<sup>1</sup> Указываются степень самостоятельности, проявленная обучающимся при выполнении КР, умение организовать свой труд, соблюдение календарного графика и т.д.

 $^2$  Указываются наличие публикаций, выступлений на конференциях, оригинальность принятых решений и т.д.